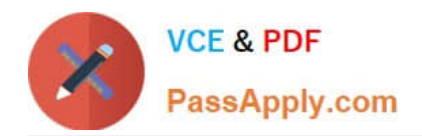

# **P\_S4FIN\_1610Q&As**

SAP Certified Application Professional - Financials in SAP S/4HANA 1610 for SAP ERP Finance Experts

## **Pass SAP P\_S4FIN\_1610 Exam with 100% Guarantee**

Free Download Real Questions & Answers **PDF** and **VCE** file from:

**https://www.passapply.com/p\_s4fin\_1610.html**

### 100% Passing Guarantee 100% Money Back Assurance

Following Questions and Answers are all new published by SAP Official Exam Center

**Colonization** Download After Purchase

- **@ 100% Money Back Guarantee**
- **63 365 Days Free Update**
- 800,000+ Satisfied Customers

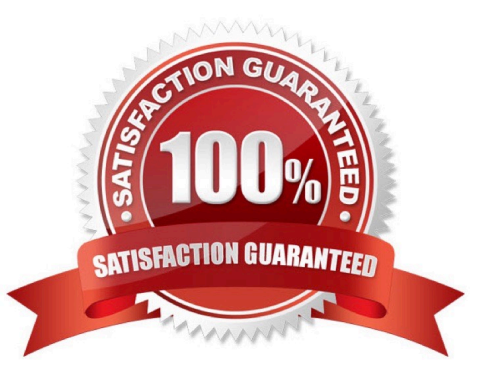

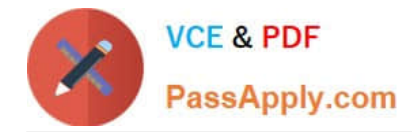

#### **QUESTION 1**

Your company code is configured with three depreciation areas that post in real time The company is configured to update company code and group currency types.

How many documents are posted when you post a partial scrapping for a single depreciation area?

Response:

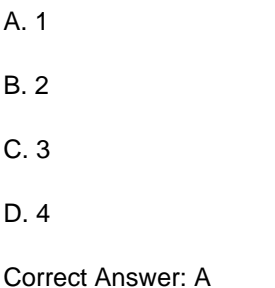

#### **QUESTION 2**

Which characteristics of the ACDOCP planning table distinguish it from most other SAP S/4HANA tables?

Note: There are 2 correct answers to this question.

Response:

- A. ACDOCP is a table with delta mechanism.
- B. ACDOCP is an isolated table.
- C. ACDOCP derives data from ACDOCA.
- D. ACDOCP is a cluster table.

Correct Answer: AB

#### **QUESTION 3**

You compare the ACDOCA and BSEG tables and find that some Fl documents are NOT stored in the BSEG table. Which of the following financial accounting transactions creates entries only in the ACDOCA table?

Response:

- A. Execute profit-center allocation
- B. Post vendor invoice
- C. Cash journal posting
- D. Depreciation run

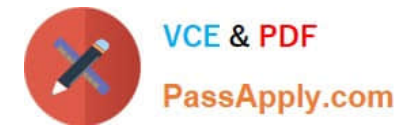

Correct Answer: A

#### **QUESTION 4**

What are the features of the mufti-valuation ledger for parallel valuation methods in SAP S/4HANA?

Note: There are 2 correct answers to this question.

Response:

- A. It is available only for new installations.
- B. It will NOT have any valuation view assigned to the ledger.
- C. It requires a non-leading ledger for parallel valuations.
- D. It utilizes separate amount columns in the same ledger.

Correct Answer: BD

#### **QUESTION 5**

What must always be activated after the installation of SAP S/4HANA? Response:

- A. Credit management
- B. Profit center accounting
- C. Material ledger
- D. Transfer prices

Correct Answer: C

[P\\_S4FIN\\_1610 PDF Dumps](https://www.passapply.com/p_s4fin_1610.html) [P\\_S4FIN\\_1610 VCE Dumps](https://www.passapply.com/p_s4fin_1610.html) [P\\_S4FIN\\_1610 Braindumps](https://www.passapply.com/p_s4fin_1610.html)